МИНИСТЕРСТВО ОБРАЗОВАНИЯ ИРКУТСКОЙ ОБЛАСТИ ГОСУДАРСТВЕННОЕ БЮДЖЕТНОЕ ПРОФЕССИОНАЛЬНОЕ ОБРАЗОВАТЕЛЬНОЕ УЧРЕЖДЕНИЕ ИРКУТСКОЙ ОБЛАСТИ ИРКУТСКИЙ ТЕХНИКУМ МАШИНОСТРОЕНИЯ ИМ. Н.П.ТРАПЕЗНИКОВА

## **МЕТОДИЧЕСКИЕ УКАЗАНИЯ ПО ВЫПОЛНЕНИЮ САМОСТОЯТЕЛЬНОЙ РАБОТЫ ПО УЧЕБНОЙ ДИСЦИПЛИНЕ Основы учебно-исследовательской деятельности**

для обучающихся по профессиям: 15.01.05 Сварщик (ручной и частично механизированной сварки (наплавки)), 23.01.03 Автомеханик, 43.01.02 Парикмахер, 09.01.01 Наладчик аппаратного и программного обеспечения,

РАССМОТРЕНА на заседании ЦК преподавателей гуманитарного цикла Протокол № 7 от 24 апреля 2019 г.

Иркутск, 2019

## Содержание

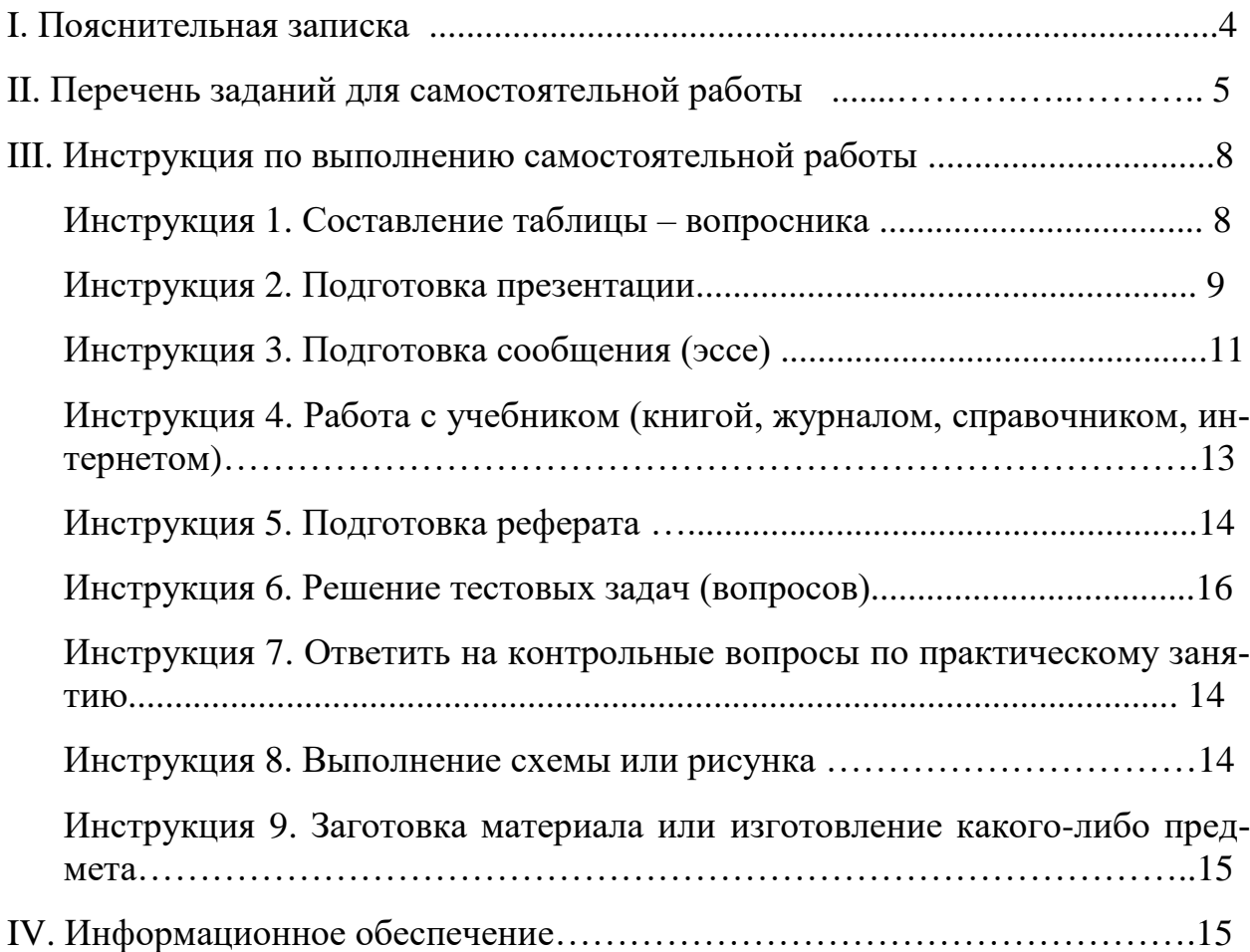

## **I. ПОЯСНИТЕЛЬНАЯ ЗАПИСКА**

Методические указания разработаны для обучающихся по рабочим профессиям для оказания практической помощи при выполнении самостоятельных работ по учебной дисциплине Безопасность жизнедеятельности.

Выполнение самостоятельных работ каждым обучающимся является обязательным и предусмотрено Федеральным государственным образовательным стандартом от 2 августа 2013 г. N 701 и программой учебной дисциплины Безопасность жизнедеятельности.

В течение программы обучения предусмотрено выполнение 28 часов самостоятельных работ. Каждая работа должна быть выполнена обучающимся на отдельных листах формата А-4, в рабочей тетради или по другому формату в зависимости от темы задания.

Самостоятельная работа определяется как индивидуальная или коллективная учебная деятельность, осуществляемая без непосредственного руководства педагога, но по его заданиям и под его контролем. Самостоятельная работа студентов является одной из основных форм внеаудиторной работы при реализации учебных планов и программ. По дисциплине **Безопасность жизнедеятельности** практикуются следующие виды и формы самостоятельной работы студентов: конспект в тетради, презентация, рисунок в тетради, ответы на вопросы преподавателя по пройденной теме, эссе (сообщение), конспект в тетради с рисунком, реферат, принести бинт медицинский и вату, ответы на контрольные вопросы по практическому занятию, Тест с ответами на вопросы из Дневник.ру, таблица-вопросник, ответы на вопросы из учебника БЖ, тренировка элементов строевой подготовки.

**Внимание!** Если в процессе выполнения заданий для самостоятельной работы возникают вопросы, разрешить которые Вам не удается, необходимо обратиться к преподавателю за консультацией.

# **ПЕРЕЧЕНЬ ЗАДАНИЙ ДЛЯ САМОСТОЯТЕЛЬНОЙ РАБОТЫ**

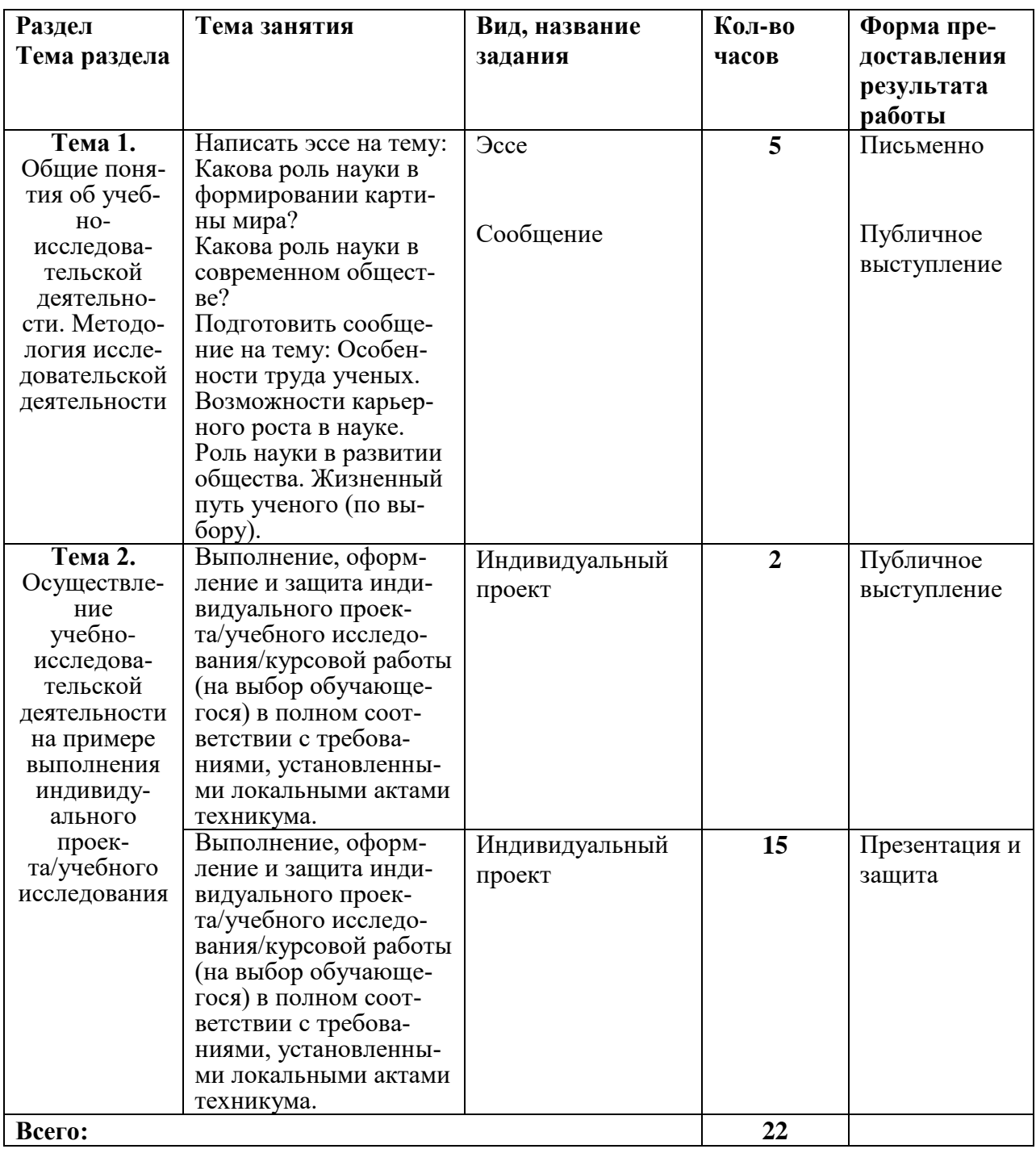

## **ИНСТРУКЦИИ ПО ВЫПОЛНЕНИЮ САМОСТОЯТЕЛЬНОЙ РАБОТЫ**

#### **Инструкция 1. Составление таблицы – вопросника**

Внимательно прочитать текст лекции или соответствующий параграф учебника. Продумать самостоятельно не менее 8 -10 вопросов на закрепление изученного материала. Дать ответы на каждый вопрос. Начертить таблицу и заполнить ее графы в таком порядке, чтобы на ваши вопросы надо было найти правильные ответы.

#### *Форма контроля и критерии оценки*

Задание должно быть выполнено в рабочей тетради, на отдельном листе формата А-4 и своевременно.

«Отлично» выставляется в случае, если таблица выполнена аккуратно, все вопросы составлены кратко и ясно, ответы имеют прямое значение к вопросу.

«Хорошо» выставляется в случае, если таблица содержит 1-2 неточности или недостаточно полно раскрыта тема.

«Удовлетворительно» - в случае, если таблица выполнена неаккуратно, примеры приведены с многочисленными неточностями.

«Неудовлетворительно» - таблица выполнена небрежно, примеры с ошибками, названия неполные или совсем не выполнена.

## **Инструкция 2. Подготовка презентации**

#### *Общие правили оформления презентации*

#### *Дизайн*

Выберите готовый дизайн или создайте свой гак, чтобы он соответствовал Вашей теме, не отвлекал слушателей.

## *Первый слайд (титульный лист)*

1. Название презентации.

2. Автор: ФИО, студента, место учебы, год (допускается парное выполнение презентации).

3. Логотип (по желанию).

*Второй слайд «Содержание»* - список основных вопросов, рассматриваемых в содержании. Лучше оформить в виде гиперссылок (для интерактивности презентации).

*Заголовки*

1.Все заголовки выполнены в едином стиле (цвет, шрифт, размер, начертание).

2.В конце точка НИКОГДА не ставится (наверное, можно сделать исключение только для учеников начальной школы).

3. Анимация, как правило, не применяется.

## *Текст*

1. Форматируется по ширине.

2. Размер и цвет шрифта подбираются так, чтобы было хорошо видно.

3.Подчеркивание НЕ используется, т.к. оно в документе указывает на гиперссылку.

4.Элементы списка отделяются точкой с запятой. В конце обязательно ставится точка.

Обратите внимание, что после двоеточия все элементы списка пишутся с маленькой буквы!

1. На схемах текст лучше форматировать по центру.

2. В таблицах - по усмотрению автора.

3. Обычный текст пишется без использования маркеров списка.

4.Выделяйте главное в тексте другим цветом (желательно все в едином стиле).

## *Графика*

1. Используйте четкие изображения с хорошим качеством.

2.Лучше растровые изображения (в формате jpg) заранее обработать в любом графическом редакторе для уменьшения размера файла. Если такой возможности нет, используйте панель «Настройка изображения».

## *Анимация*

Используйте только в том случае, когда это действительно необходимо. Лишняя анимация только отвлекает.

## *Список литературы*

1. Сначала указывается фамилия (в алфавитном порядке) и инициалы.

- 2. Пишется название источника (без кавычек).
- 3. Ставится тире и указывается место издания.
- 4. Через двоеточие указывается издательство (без кавычек).
- 5. После запятой пишется год издания.

*Интернет-ресурсы:* указывается полный адрес в виде гиперссылки, например:

[http://iln](http://il/).ni/board.aspx?cat\_no=6361&tmpl=Thread&BoardId=6364&ThrcadId=9  $887\&page==0$ 

Для правильной работы презентации все вложенные файлы (документы, видео, звук и пр.) размещайте в ту же папку, что и презентацию.

## *Общие требования к смыслу и оформлению*

## *1. Общий порядок слайдов:*

титульный с указанием автора;

 план презентации (практика показывает, что 5-6 пунктов — это максимум, к которому не следует стремиться);

- основная часть;
- заключение (выводы);
- спасибо за внимание (подпись).

#### *2. Требования к оформлению диаграмм:*

 у диаграммы должно быть название или таким названием может служить заголовок слайда;

- диаграмма должна занимать все место на слайде;
- линии и подписи должны быть хорошо видны.

#### *3. Требования к оформлению таблиц:*

- название для таблицы;
- читаемость;
- отличие шапки от основных данных.

## *4. Последний слайд (любое из перечисленного):*

- спасибо за внимание;
- вопросы;
- подпись;
- контакты.

#### *Форма контроля и критерии оценки*

Презентацию необходимо предоставить преподавателю для проверки в электронном виде.

«Отлично» выставляется в случае, если презентация выполнена аккуратно, примеры проиллюстрированы, полностью освещены все обозначенные вопросы.

«Хорошо» выставляется в случае, если работа содержит небольшие неточности.

«Удовлетворительно» - в случае, если презентация выполнена неаккуратно, не полностью освещены заданные вопросы.

«Неудовлетворительно» - работа выполнена небрежно, не соблюдена структура, отсутствуют иллюстрации или не выполнена вообще.

## **Инструкция 3. Подготовка сообщения**

Подготовка информационного сообщения - это вид внеаудиторной самостоятельной работы по подготовке небольшого по объему устного сообщения для озвучивания на следующем занятии. Сообщаемая информация носит характер уточнения или обобщения, несет новизну, отражает современный взгляд по определенным проблемам.

Сообщение отличается от докладов и рефератов не только объемом информации, но и ее характером - сообщения дополняют изучаемый вопрос фактическими или статистическими материалами. Оформляется задание письменно, в тетради и может включать элементы наглядности (иллюстрации, демонстрацию).

Регламент времени на озвучивание сообщения - до 3-5 мин.

#### Оформление сообщения

#### 1. Требования к структуре сообщения:

- титульный лист;
- содержание;
- список источников информации.

#### 2. Требования к оформлению сообщений

1. Сообщения оформляют на листах формата А4 (210х297), текст печатается на одной стороне листа через полтора интервала или пишется от руки разборчивым почерком.

2. Параметры шрифта: гарнитура шрифта - Times New Roman, начертание - обычный, кегль шрифта - 14 пунктов, цвет текста - авто (черный).

3. Параметры абзаца: выравнивание текста - по ширине страницы, отступ первой строки -12,5 мм, межстрочный интервал - полуторный.

4. Поля страницы для титульного листа: верхнее и нижнее поля - 20 мм; правое и левое поля - 15 мм.

5. Поля всех остальных страниц: верхнее и нижнее поля - 20 мм, размер левого поля 30 мм, правого - 15 мм.

6. Текст основной части разбивают на разделы, подразделы, пункты и подпункты.

7. Точка в конце заголовка не ставится.

8. Все заголовки выделяются жирным шрифтом. Заголовок первого уровня - 16 шрифт. Заголовок второго уровня - 14 шрифт. И заголовок третьего уровня - 14 шрифт, курсив.

9. Иллюстрации (рисунки, схемы, графики) и таблицы, которые размещаются на отдельных страницах, включают в общую нумерацию страниц.

10. Иллюстрации необходимо помещать непосредственно после первого упоминания о них в тексте или на следующей странице.

## *3. Титульный лист сообщения*

1. Все реквизиты титульного листа необходимо расположить по центру, только данные студента и преподавателя нужно выровнять по правому краю.

2. Вверху указывается полное наименование учебного заведения, без сокращений.

3. В среднем поле, на одинаковом расстоянии от верхнего и нижнего края страницы, указывается название темы сообщения без слова «тема» и кавычек. Тема работы должна выделяться на титульном листе, поэтому ее необходимо выделить жирным шрифтом, курсивом или набрать заглавными буквами.

4. Ниже по центру заголовка, указывается вид работы и учебный предмет (например, сообщение по электротехнике).

5. Далее - ближе к правому краю титульного листа, указывается ФИО студента и группу, еще ниже - ФИО преподавателя.

6. В нижнем поле указывается город в котором находится учебное заведение.

7. Год выполнения работы, набирается на следующей строке, это самый нижний реквизит на титульном листе.

## *4. Оглавление*

1. Оглавление размещается сразу после титульного листа.

2. В оглавлении приводятся все заголовки работы и указываются страницы, с которых они начинаются.

3. Заголовки оглавления должны точно повторять заголовки в тексте.

#### *5. Оформление списка используемой литературы*

1. Список литературы должен быть свежим, источники 5-7 летней давности, редко можно использовать ранние труды, при условии их уникальности.

2. Список используемой в работе литературы располагается в алфавитном порядке.

#### *Критерии оценки:*

- актуальность темы 1 балл;
- соответствие содержания теме 1 балла;
- глубина проработки материала -1 балла;
- грамотность и полнота использования источников 1 балл;
- своевременность 1 балл.

Максимальное количество баллов - 5

Оценка выставляется по количеству набранных баллов.

## **Инструкция 4. Работа с учебником (книгой, журналом, справочником, интернетом)**

#### *Варианты работы:*

- конспектирование в тетради учебного материала;
- ответы на поставленные в конце параграфа вопросы;
- поиск ответов на вопросы, поставленные преподавателем

Каждый студент должен уметь работать с книгой. Без этого навыка практически невозможно овладеть программным материалом, специальностью и успешно творчески работать после окончания учебы.

Умение работать с книгой складывается из умения быстро найти требуемый источник (книгу, журнал, справочник), а в нем — нужные материалы; из умения разобраться в нем, используя при этом различные способы чте-

ния.

#### *Общепринятые правила чтения таковы:*

1. текст необходимо читать **внимательно** - т.е. возвращаться к непонятным местам;

2. текст необходимо читать **тщательно** - т.е. ничего не пропускать;

3. текст необходимо читать **сосредоточенно** - т.е. думать о том, что вы читаете;

4. текст необходимо читать **до логического конца** - абзаца, параграфа, раздела, главы и т.д.

#### **Инструкция 5. Подготовка реферата**

*Написание реферата -* это сжатое изложение основной информации первоисточника на основе еѐ смысловой переработки. Один из видов рефератов, является учебный, который пишется для того, чтобы глубоко изучить материал. Именно с этим типом реферативной работы наиболее часто выступают студенты на конференциях и учебных занятиях.

Реферат более объемный, чем сообщение, вид самостоятельной работы студента, содержащий информацию, дополняющую и развивающую основную тему, изучаемую на аудиторных занятиях (приложение 1). Ведущее место занимают темы, представляющие профессиональный интерес, несущие элемент новизны. Реферативные материалы должны представлять письменную модель первичного документа - научной работы, монографии, статьи. Реферат может включать обзор нескольких источников и служить основой для доклада на определенную тему на семинарах, конференциях.

Регламент озвучивания реферата - **7-8 мин**.

Затраты времени на подготовку материала зависят от трудности сбора информации, сложности материала по теме, индивидуальных особенностей студента и определяются преподавателем. Ориентировочное время на подготовку -4 ч.

#### *Порядок сдачи и защиты рефератов*

1. Реферат сдается на проверку преподавателю за I -2 недели до зачетного занятия

2. При оценке реферата преподаватель учитывает:

- качество;
- степень самостоятельности студента и проявленную инициативу;
- связность, логичность и грамотность составления;
- оформление в соответствии с требованиями ГОСТ.

3. Защита тематического реферата может проводиться на выделенном одном занятии в рамках часов учебной дисциплины или конференции или по одному реферату при изучении соответствующей темы, либо по договоренности с преподавателем.

- 4. Защита реферата студентом предусматривает:
	- доклад по реферату не более 5-7 минут;
	- ответы на вопросы оппонента.

Общая оценка за реферат выставляется с учетом оценок за работу, доклад, умение вести дискуссию и ответы на вопросы.

## *Содержание и оформление разделов реферата*

**Титульный лист**. Является первой страницей реферата и заполняется по строго определенным правилам.

В верхнем поле указывается полное наименование учебного заведения.

В среднем поле дается заглавие реферата, которое проводится без слова " тема " и в кавычки не заключается.

Далее, ближе к правому краю титульного листа, указываются фамилия, инициалы студента, написавшего реферат, а также его курс и группа. Немного ниже или слева указываются название кафедры, фамилия и инициалы преподавателя - руководителя работы.

В нижнем поле указывается год написания реферата.

**Оглавление.** Последовательно излагаются названия пунктов реферата с указанием страницы с которой начинается каждый раздел**.** Заголовки оглавления должны точно повторять заголовки в тексте. Сокращать их или давать в другой формулировке и последовательности нельзя.

Все заголовки начинаются с прописной буквы без точки на конце. Последнее слово каждого заголовка соединяют отточием ( ) с соответствующим ему номером страницы в правом столбце оглавления.

Заголовки одинаковых ступеней рубрикации необходимо располагать друг под другом. Заголовки каждой последующей ступени смещают на три пять знаков вправо по отношению к заголовкам предыдущей ступени.

**Введение.** Определяется актуальность темы, цель и содержание реферата, указывается объект (предмет) рассмотрения, приводится характеристика источников для написания работы и краткий обзор имеющейся по данной теме литературы. Актуальность предполагает оценку своевременности и социальной значимости выбранной темы, обзор литературы по теме отражает знакомство автора реферата с имеющимися источниками, умение их систематизировать, критически рассматривать, выделять существенное, определять главное.

Основная часть. Содержание глав этой части должно точно соответствовать теме работы и полностью ее раскрывать. Эти главы должны показать умение исследователя сжато, логично и аргументировано излагать материал, обобщать, анализировать, делать логические выводы.

Заключительная часть. Подводятся итоги или даётся обобщённый вывод по теме реферата.

Библиографический список использованной литературы составляет одну из частей работы, отражающей самостоятельную творческую работу автора, позволяет судить о степени фундаментальности данного реферата.

В работах используются следующие способы построения библиографических списков: по алфавиту фамилий, авторов или заглавий; по тематике; по видам изданий; по характеру содержания; списки смешанного построения. Литература в списке указывается в алфавитном порядке (более распространенный вариант - фамилии авторов в алфавитном порядке), после указания фамилии и инициалов автора указывается название литературного источника, место издания (пишется сокращенно, например, Москва - М., Санкт - Петербург - СПб ит.д.), название издательства (например, Мир), год издания (например, 1996), можно указать страницы (например, с. 54-67). Страницы можно указывать прямо в тексте, после указания номера, под которым литературный источник находится в списке литературы (например, 7 (номер лит. источника), с. 67- 89). Номер литературного источника указывается после каждого нового отрывка текста из другого литературного источника.

В приложении помещают вспомогательные или дополнительные материалы, которые загромождают текст основной части работы (таблицы, карты, графики, неопубликованные документы, переписка и т.д.). Каждое приложение должно начинаться с нового листа (страницы) с указанием в правом верхнем углу слова "Приложение" и иметь тематический заголовок. При наличии в работе более одного приложения они нумеруются арабскими цифрами (без знака " № "), например, " Приложение 1". Нумерация страниц, на которых даются приложения, должна быть сквозной и продолжать общую нумерацию страниц основного текста. Связь основного текста с приложениями осуществляется через ссылки, которые употребляются со словом " смотри " (оно обычно сокращается и заключается вместе с шифром в круглые скобки -(см. прил. 1)).

## Критерии оценки реферата:

- актуальность темы 1 балл;
- соответствие содержания теме 3 балла;
- глубина проработки материала 3 балла;
- грамотность и полнота использования источников 1 балл;
- соответствие оформления реферата требованиям 2 балла;
- доклад 4 балла;
- умение вести дискуссию и ответы на вопросы 4 балла;

• своевременность представления реферата -2 балла.

Максимальное количество баллов - 20.

19-20 баллов соответствует оценке «5»

15-18 баллов — «4»

10-14 баллов - «З»

менее 10 баллов – реферат не принимается к зачёту.

#### Инструкция 6. Решение тестовых задач (вопросов)

Внимательно прочитайте вопросы к тестам, постарайтесь уловить смысл вопроса, читайте не поверхностно, а углублённо, т.к. тестовые вопросы нередко содержат в себе скрытый смысл или орфографическую направленность, которые меняют направление ответа. Задания по решению тестовых задач прикрепляются к домашнему заданию или к учебной группе файлом в электронном дневнике. Порядок работы такой же, как и с обычными тестовыми заданиями - из предложенных вариантов, найти правильный ответ. Критерии оценки зависят от количества указанных вопросов и прописываются в конце тестов.

## Инструкция 7. Ответить на контрольные вопросы по практическому занятию

Внимательно прочитать текст работы и контрольные вопросы в конце методической разработки. Обращать особое внимание на имеющиеся выделении в тексте или рисунки (таблицы). Ответы на поставленные вопросы могут быть в отдельном предложении (абзаце), а также формироваться из нескольких предложений. Допускаются ответы на вопросы, которые озвучиваются устно преподавателем, показываются в презентации или коротком видео ролике перед в начальной части занятия. Все отчёты хранятся студентом, до итогового занятия по дисциплине.

#### Требования к оформлению отчёта:

- 1. дата написания и название работы;
- 2. основные расчетные формулы (при необходимости);
- 3. таблицы с записью результатов эксперимента и расчетов (при необходимости);
- 4. ответы на контрольные вопросы должны быть краткими, но точными и отражающими суть поставленного вопроса. Ответы пишутся по всем правилам русского языка. Например: "Для чего необходимо создавать

подпор воздуха в убежище?" Ответ: "Подпор воздуха необходим для предотвращения …..".

#### *Критерии оценки по отчѐту, как домашнему заданию*

"Отлично" выставляется в случае, если отчѐт представлен к началу следующего занятия и выполнен по всем требованиям к написанию отчѐта.

"Хорошо" выставляется в случае, если имеются 2 неточности при ответах на вопросы или один неправильный ответ.

"Удовлетворительно" – если нет ответа (ответ неправильный) на 2 вопроса и имеются 1-2 неточности.

"Неудовлетворительно" – если нет ответов (ответы неправильны) на половину и более поставленных вопросов.

#### **Инструкция 8. Выполнение схемы или рисунка**

#### *Требования к выполнению задания*

Если в рисунке необходимо соблюдение цветовой гаммы, то оно должно выполняться. Схемы выполняются под линейку, с наличием необходимых обозначений и указаний.

#### **Критерии оценки**

"Отлично" выставляется если схема или рисунок выполнены аккуратно в необходимой цветовой гамме, с полным количеством необходимой сопроводительной информацией. Схема выполнена с использованием чертѐжного инструмента.

"Хорошо" – если выполнены критерии на оценку "отлично", но имеются 1-2 неточности при выполнении задания.

"Удовлетворительно" – схема или рисунок выполнены в одном цвете, неаккуратно, без линейки там, где это необходимо.

"Неудовлетворительно" – если нет схемы или рисунка.

#### **Инструкция 9. Заготовка материала или изготовление какого-либо предмета**

Задание может заключаться в практическом изготовлении какого-либо предмета по выданной инструкции или подборке необходимого материала для выполнения этого предмета уже на уроке. Например: "Принести вату и перевязочный бинт, ножницы, для изготовления ватно-марлевой повязки".

#### **Критерии оценки**

"Отлично" выставляется если работа выполнена аккуратно и в полном объѐме.

"Хорошо" – если отсутствуют некоторые незначительные погрешности.

"Удовлетворительно" – если работа выполнена не до конца.

"Неудовлетворительно" – если работа не выполнена (ВМП не изготовлена).

## **IV. Информационное обеспечение**

## **Основные источники**

1. Основы научно-исследовательской деятельности: Учебнометодическое пособие / Оганесян Л.О., Попова С.А. – Волгоград, 2016. – 40 с. – Режим доступа: [http://znanium.com/catalog/product/1007521.](http://znanium.com/catalog/product/1007521)

2. Основы научных исследований и инженерного творчества (учебноисследовательская и научно-исследовательская работа студента): Учебнометодическое пособие / Земляной К.Г., Павлова И.А., – 2-е изд., стер. – М.: Флинта, 2017. – 68 с. – ISBN 978-5-9765-3110-9. – Режим доступа: <http://znanium.com/catalog/product/959821>.

#### **Дополнительные источники**

1. Пастухова И.П., Тарасова Н.В. Основы учебно-исследовательской деятельности студентов. Учеб.-метод.пособие для студ. средн. проф. учеб. заведений. – М.: Академия, 2012. – 160 с. – Режим доступа: https://www.studmed.ru/download/pastuhova-ip-tarasova-nv-osnovy-uchebnoissledovatelskoy-deyatelnosti-studentov\_030a305a9d6.html

## **Интернет ресурсы**

1. Всероссийский институт научной и технической информации РАН (ВИНИТИ). – Режим доступа: http://viniti.ru.

2. Единое окно доступа к образовательным ресурсам Интернет. – Режим доступа: http://window.edu.ru/window/.

3. Исследовано в России [Электронный ресурс] / Институт социологии РАН. – электрон. журн. – Режим доступа: официальный сайт Института социологии РАН [isras.ru](http://www.isras.ru/)

4. Истина: Центр информатизации социальных технологических исследований и Науковедческого анализа. – Режим доступа:

https://inforos.ru/?module=firms&action=view&id=579316.

5. Международный центр научно – технической информации. – Режим доступа: http://www.icsti.su.

6. Справочная поисковая система Консультант Плюс. – Режим доступа: http://www.consultant.ru.

7. Центр исследований и статистики науки. – Режим доступа: http://leontief-centre.ru/organisation5.

8. Электронно-библиотечная система. – Режим доступа: https://znanium.com/.